# TPI 認定ゴルフフィットネス インストラクター プログラム 第 3 回[Level1]セミナー 開催のお知らせ

米国ACUSHNET社の日本法人としてタイトリストブランドを取り扱うアクシネット ジャパン インクは、第3回TPI認定ゴルフフィットネス インストラクター プログラム (TPI CGFI)を開催いたします。

TPI CGFIは、ゴルフフィットネスの世界標準として、米国内やカナダ、欧州、アジア など世界各国で開催。数多くの認定インストラクターを輩出しています。 第 3 回セミナーは、第1回・第2回セミナーと同様、TPI CGFIの中のベーシックな カリキュラムで、より専門的なコース受講と上級レベル認定を取得するうえで必要条 件となる[Level 1]です。

講師は、TPIの共同創設者であるデイブ・フィリップス氏、グレッグ・ローズ博士、日本 における Level 1 セミナーの公認インストラクターの山口英裕氏です。

> ※TPI: Titleist Performance Institute ※TPI CGFI: TPI Certified Golf Fitness Instructor Program

# 【1】 TPI 第 3 回[Level1]セミナー 実施概要とお申し込み方法

実施日程:2014 年 4 月 21日(月)・22 日(火) 2 日間 16 時間セミナー 実施時間: 4 月 21日 10:00~19:00 4 月 22 日 9:30~18:30 (両日 / 昼食時休憩を含む) 会 場:TEPIA ホール (http://tepia.jp/) 東京都港区北青山 2 丁目 8 番 44 号 講 師:デイブ・フィリップス、グレッグ・ローズ博士、山口英裕氏 受 講 料:895 米ドル(税別/テキスト代を含む) 募集定員:80 名

講習内容:TPI CGFI [ Level 1]

※会場周辺の宿泊施設 (下記ホテルは実施会場まで徒歩にてアクセスできます) ホテル フロラシオン青山 / 日本青年館ホテル / 東急スティ青山プレミア / ホテル アジア会館

### お申し込み

1.初めて受講申込される方:インターネットサイトの[MyTPI] よりお申し込みください。 お申し込みの際の入力方法につきましては、5ページ以降をご参照ください。

2.再受講をされる方:

TPIセミナー事務局まで、Eメールにてお申し込みください。

人数に限りがあります。満員の場合は受講いただけませんので、予めご容赦願います。

#### お問い合わせ

お問い合わせは、Eメールにて受け付けいたします。 \*E メール:tpi@titleist.co.jp

### キャンセルについて

1.受講料お支払い後、セミナー開催60日前までのご連絡は100%ご返金とさせていただきます。

2.60日前を過ぎたキャンセルの場合は、次回の日本開催セミナー受講への繰り越しとさせていただきます。 一切のご返金は致しかねますのであらかじめご了承ください。

-----------------------------------------------------------------

## TPI セミナー事務局

E メール:tpi@titleist.co.jp

※TPIセミナーは、アクシネット ジャパン インクが主催しております。

#### 【2】TPIセミナー概要

生徒のゴルファーとしての運動能力が個々の身体的な制約によってうまく活かされない。それをどう探り、 解決策を見出してレベルアップへ導くか。TPI セミナーはその方法を学ぶためのもので、教育コース(Track) に応じて3つのレベルが用意されています。それぞれのセミナーは、ゴルフスイング・バイオメカニクスから身 体的なスクリーニング技術、エクササイズメニュー、ゴルフスイング分析の 分野における最新の研究に至る まで、ゴルフに特化した健康とフィットネスの最新情報を提供します。

今回の第3回TPIセミナーは、その中のベーシックカリキュラムとなる[Level 1]です。

セミナーは総合的なトレーニングマニュアルに基づいて実施され、受講終了時にTPIオンライン 認定テスト 受験をしていただきます。

TPIオンライン認定試験にパスしてはじめて、TPI CGFI [Level 1] ライセンスが付与されます。

### 【3】 講師紹介

Dave Phillips / デイブ・フィリップス

TPI(タイトリスト・パフォーマンス・インスティテュート)の共同創設者としてグレッグ・ローズ博士と名を連ねる。 コンピュータによるスイング分析や3Dバイオメカニクスを活用し、身体の特徴とスイング時の動きを適合させ る 実践的な指導方法を開発。米国有数のゴルフインストラクターとして、ゴルフマガジン誌トップ100、 ゴルフダイジェスト誌トップ50に選出される。これらの雑誌に記事を掲載するほか、ゴルフインストラクター、 フィットネス、医療 従事者等のために、世界各国で年間30を超えるセミナーを開催している。 登録メンバー数75,000名を超えるMyTPIを運営するほか、PGA、 PGA TOUR各サイトでゴルフフィット ネスに関するコーナーを持ち、ゴルフチャンネルのレギュラーも務めるなど精力的に活動している。

Dr. Greg Rose / グレッグ・ローズ博士

TPI(タイトリスト・パフォーマンス・インスティテュート)の共同創設者。カイロプラクティック・ドクターの資格と メリーランド大学工学学位を取得。エンジニアの知見と身体の動きに関する知識を結びつけることで、スイン グの 3Dコンピュータ分析のパイオニア的存在となる。

ゴルフに関する3Dバイオメカニクス、体力強化とコンディショニング、理学療法、リハビリテーション、栄養補 給、 治療体操等の専門家であり、身体コンディショニングと栄養サポートの面から異なる技術レベルにある 数千名ものゴルファーをサポート。体力強化とコンディショニングにおいて全米最高の指導者としての評価を 獲得。

山口英裕 (やまぐち えいゆう)氏

TPI 公認 Level 1 インストラクター (株)エンズ代表取締役社長

元 Jリーグ(ジェフ千葉、川崎フロンターレ、ジュビロ磐田)アスレティックトレーナー。

米国オールド・ドミニオン大学大学院 教育科学修士号修得アスレティックトレーニング専攻。日本体育協会 およびNATA公認アスレティックトレーナー。

医療機関にてリハビリテーション指導(新浦安整形外科やKSAスポーツ医学研究所)。現在は国士舘大学 で教鞭を執り、TPIプログラムを使用してBITSパフォーマンススタジオ(中央区人形町)や、THE JEXER TOKYO(東京ステーションホテル)でゴルファーを指導。翻訳家としても活躍中。

#### TPI の年ごとの認定ガイドライン

すべての TPII認定メンバーは優れた規範であり続けるために、年次認定ガイドラインに従う必要があります。 ガイドラインの詳細は下記をご参照ください。

1.3 つのレベルのいずれも、認定テストに合格した日より1年間は TPII認証が有効となります。TPI 認証の延 長には 12 時間の教育を受け、再認証費として 149 米ドルを支払う必要があります。 (注意:149 米ドルの再認証料は、TPI ワークショップ登記料に含まれています)。

2.認定テスト受験には有効期限があり、その期間は,セミナー受講後 1 年間です。期間内に認定テスト受験 をしなかった場合や3回のオンラインテストに合格しなかった場合改めてTPIセミナーを受講し、受験資格を 取りなおす必要があります。例えば受講者が 2014 年1月1日にTPIセミナーに参加した場合、オンラインで の認証テスト受験締切は 2014 年 12 月 31 日となります。

3.TPII認定クラスに登録し、それを受講している場合で再受講が適用される場合

a. 有効期間内

b. 1年以内のスケジュールではあるものの、認定テストを受けていない場合。期間内にテストを 受けなけ れば、再度受講するために 250 米ドルを支払う必要があります。この料金には、新しいマニュアルと認定テ ストを受験するための 1 年間の有効期間が付与されます。

c. テストに失敗した場合。TPIセミナーを再度受講後、上記と同様に、テスト受験まで1年間 有効となり ます。

4.TPI認定メンバーは、いつでもその活動を停止できます。活動を停止したメンバーがペナルティなしで復 帰するまでに3ヶ月間の猶予があります。3ヶ月を超えた場合、再度復帰する意思がある 場合は次の手順 を踏む必要があります。

a. TPIセミナーを再受講します。その場合の受講料は425米ドルです。新しいマニュアルが

発行され、テスト受験まで 1 年間の有効期間が付与されます。

b. 再度、TPIレベル 1 の認定テストを受験する必要があります。

関連サイト

http://www.mytpi.com/

TPI についての詳細な情報が掲載されています。

# 初めて受講申込される方の申込方法

インターネットサイトの[MyTPI] よりお申し込みいただきます。

【1】検索サイトの検索欄に、mytpi と入力。

【2】検索結果より、最上位の[Titleist Performance Institute]をクリックします。

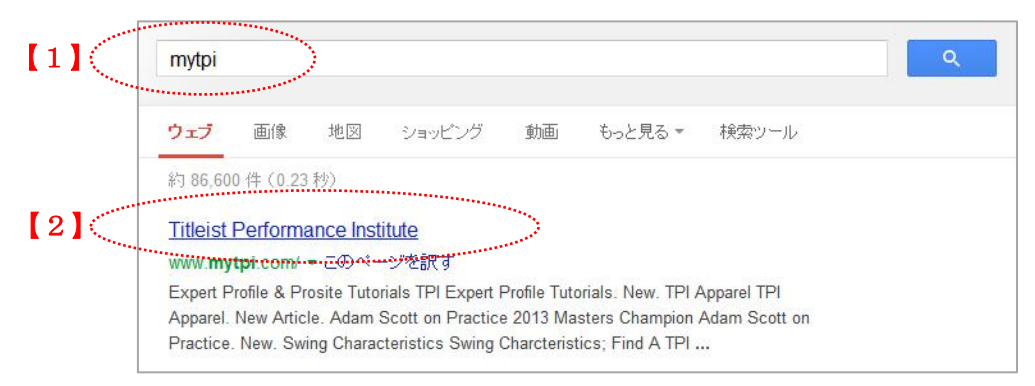

【3】[http://www.mytpi.com/]が開くので、ページ上部メニューバーの[TPI CERTIFIED]にマウスを当て、プルダ ウンで下部に表示される[SEMINAR CALENDER]をクリックします。

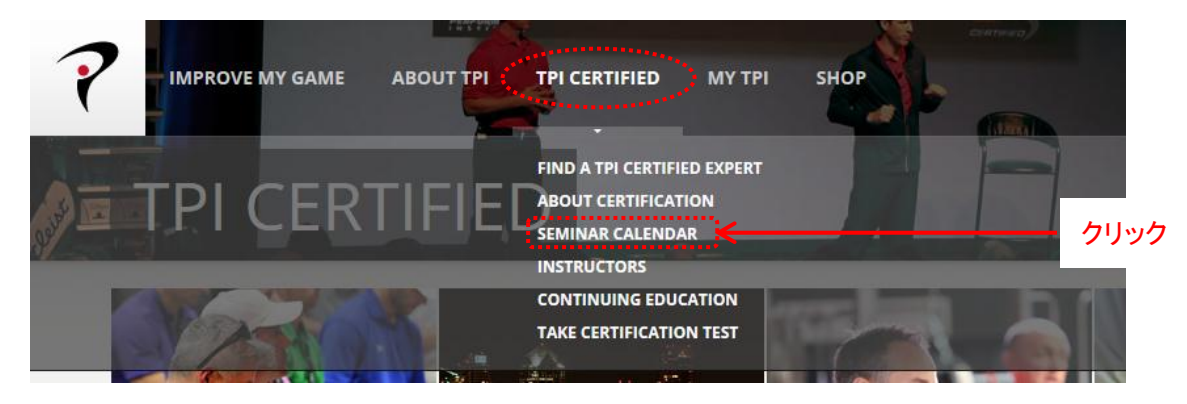

【4】[Level 1 Certification]の一覧に Apr 21-22 2014 Tokyo JP]がありますので、その列右側の[More Info / Register]をクリックします。

# Level 1 Certification

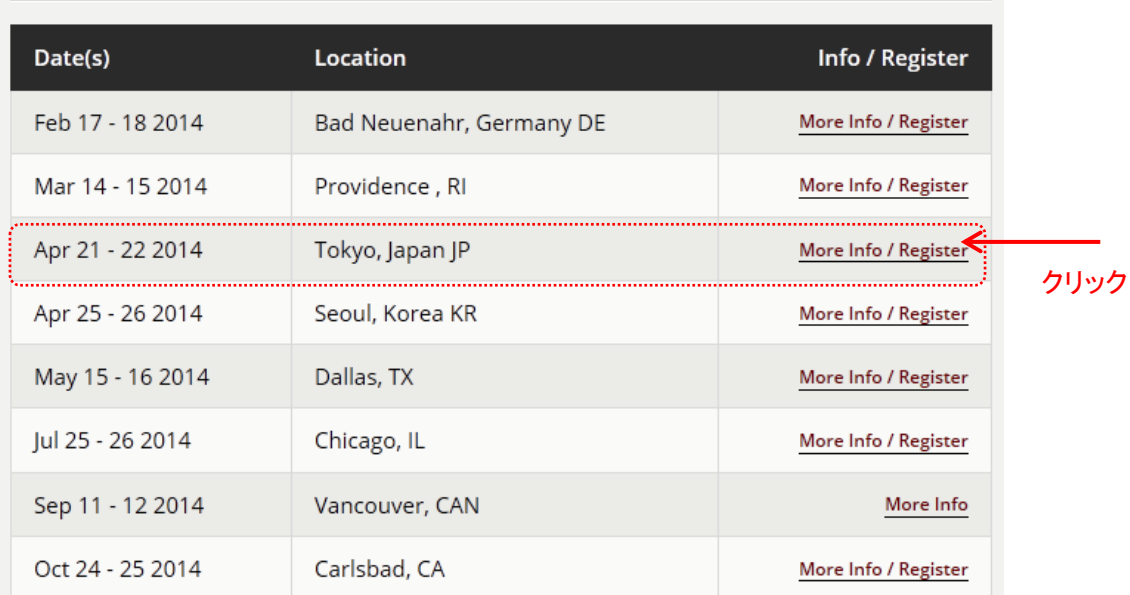

【5】右側の欄に表示されている金額(\$895)を確認し、 [SIGN UP]の赤いボタンをクリックします。

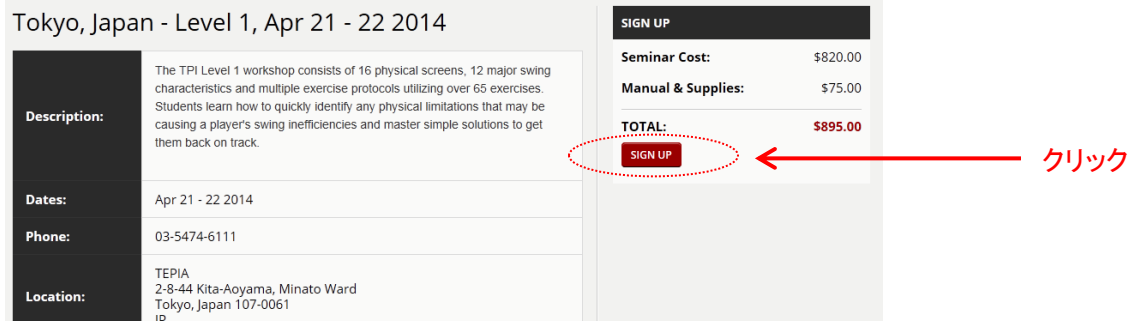

【6】赤い文字で表示された[create a new account]をクリックします(アカウント取得済みの方は、Username と パスワードを入力してください)。

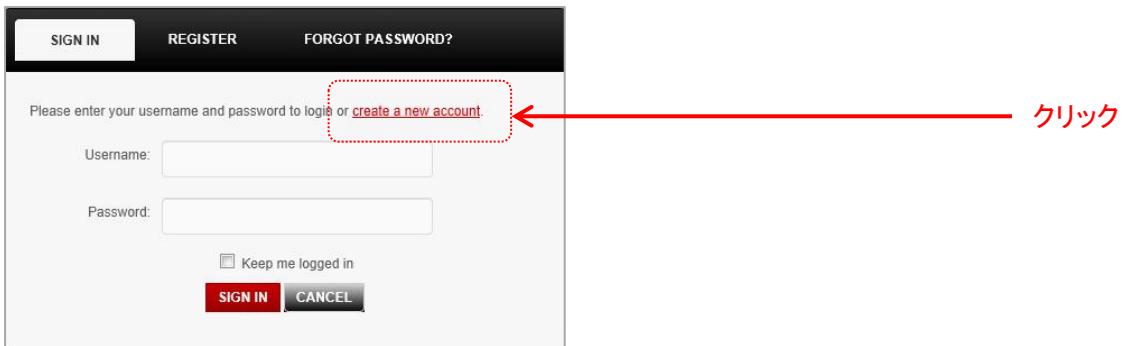

【7】それぞれ必要項目を、半角英数字で入力します。入力し終わったら、[SIGN UP]をクリックします。

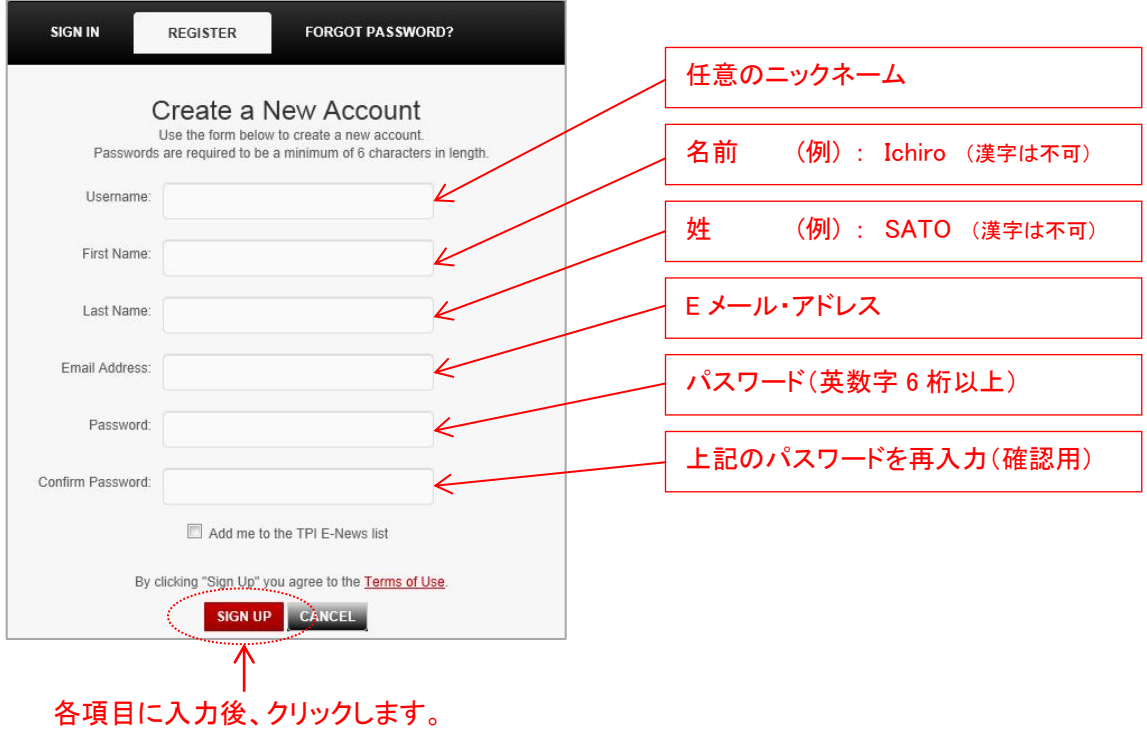

【8】クレジットカード情報と伝票送付先住所の記入ページが出てくるので、必要事項を入力します。 入力は、すべて半角英数字でお願いいたします。入力したら、[SAVE]ボタンをクリックします。

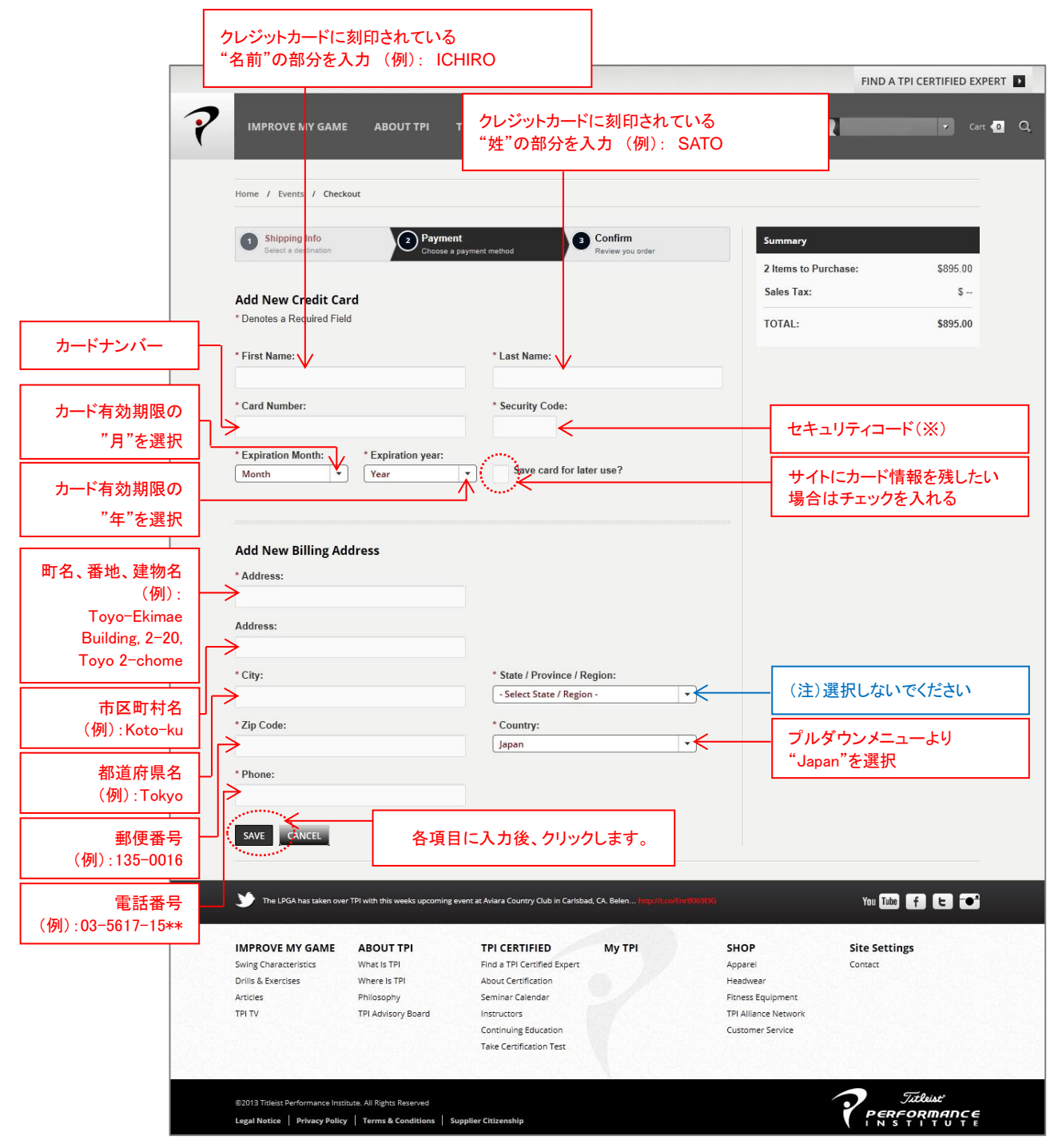

#### ※セキュリティコード

## 1. VISA·MasterCard 【\*JCB カードはご使用いただけません。】

クレジットカード裏面の、著名欄にプリントされた番号のうち、最後に記載されている 3 桁の番号です。

(例) (著名櫊) 
$$
*********
$$
  $2345(78) \leftarrow$   $2345$ 

#### 2. American Express

クレジットカード表面の、カード番号の右上に記載された 4 桁の番号です。

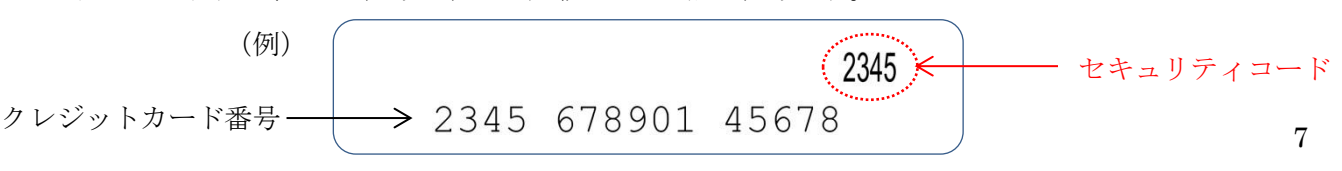

【9】[Confirm your order]ページが出てきます。

記載内容を確認した上で、[CHECK OUT]ボタンをクリックします。

これでTPIセミナー参加費のお支払いも含めたお申し込みの完了です。

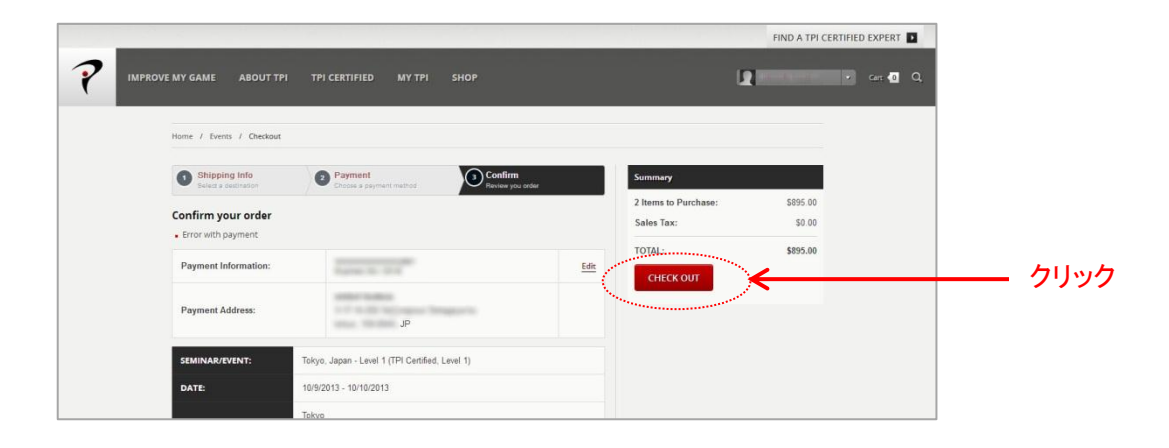

# 【10】

最後にオーダー完了の画面が出てきます。Order Number が記載されておりますので、メモをしておいて くださいますようお願いします。

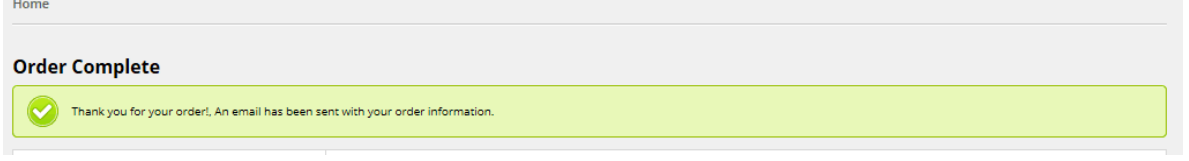